# Examcollection

<http://www.ipass4sure.com/examcollection.htm>

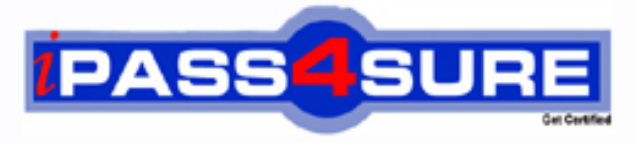

http://www.ipass4sure.com

# **70-573**

**Microsoft** TS: Microsoft SharePoint 2010, Application Development

**http://www.ipass4sure.com/exams.asp?examcode=70-573**

**The 70-573 practice exam is written and formatted by Certified Senior IT Professionals working in today's prospering companies and data centers all over the world! The 70-573 Practice Test covers all the exam topics and objectives and will prepare you for success quickly and efficiently. The 70-573 exam is very challenging, but with our 70-573 questions and answers practice exam, you can feel confident in obtaining your success on the 70-573 exam on your FIRST TRY!**

**Microsoft 70-573 Exam Features**

- **Detailed questions and answers for 70-573 exam**
- **Try a demo before buying any Microsoft exam**
- **70-573 questions and answers, updated regularly**
- **Verified 70-573 answers by Experts and bear almost 100% accuracy**
- **70-573 tested and verified before publishing**
- **70-573 examcollection vce questions with exhibits**
- **70-573 same questions as real exam with multiple choice options**

**Acquiring Microsoft certifications are becoming a huge task in the field of I.T. More over these exams like 70-573 exam are now continuously updating and accepting this challenge is itself a task. This 70-573 test is an important part of Microsoft certifications. We have the resources to prepare you for this. The 70-573 exam is essential and core part of Microsoft certifications and once you clear the exam you will be able to solve the real life problems yourself.Want to take advantage of the Real 70-573 Test and save time and money while developing your skills to pass your Microsoft 70-573 Exam? Let us help you climb that ladder of success and pass your 70-573 now!**

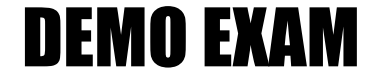

### For Full Version visit

<http://www.ipass4sure.com/allexams.asp>

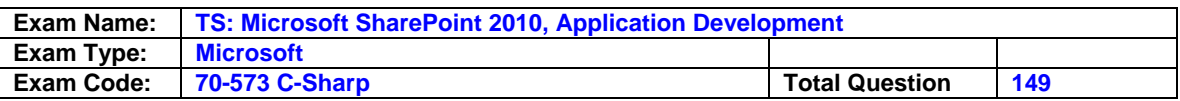

#### **Question: 1**

You are creating a Web Part. The Web Part will be used in a SharePoint sub site that has the URL http://www.contoso/hr. You need to ensure that the Web Part activates a Feature in the sub site without causing a memory leak. Which code segment should you use?

- A. SPFeatureCollection featuresCollect = SPContext.Current.SiteFeatures;
- featureCollect.Add(new Guid("xxxxxxxx-xxxx-xxxx-xxxx-xxxxxxxxxxxx"), true); B. SPFeatureCollection featuresCollect = SPContext.Current.WebFeatures; featureCollect.Add(new Guid("xxxxxxxx-xxxx-xxxx-xxxx-xxxxxxxxxxxx"), true);
- C. SPSite web = new SPSite("http://www.contoso/hr"); SPFeatureCollection featureCollect = web.Features; featureCollect.Add(new Guid("xxxxxxxx-xxxx-xxxx-xxxx-xxxxxxxxxxxx"), true);
- D. SPWeb web = new SPSite("http://www.contoso/hr").OpenWeb(); SPFeatureCollection featureCollect = web.Features; featureCollect.Add(new Guid("xxxxxxxx-xxxx-xxxx-xxxxxxxxxxxxxxxx"), true);

#### **Answer: B**

#### **Question: 2**

You create a Web Part that takes three values from three text boxes and creates a new SharePoint site when you click a button named CreateNewSite. The Web Part contains the following code segment.

Protected void CreateNewSite\_Click(object sender, EventArgs e)

{ SPSite site = SPContext.Current.Site; SPWeb web = site.AllWebs.Add(SiteNameTextBox.Text, SiteTitleTextBox.Text,

SiteDescriptionTextBox.Text, 0, SPWebTemplate.WebTemplateSTS, false, false);

}

You test the Web Part and it works properly. When another user attempts to use.You need to ensure that users can use the Web Part to create new sites. What should you do?

#### A. Add web.Update() after the code segment.

- B. Add web.ValidatesFormDigest() after the code segment.
- C. Run the code segment inside a SPSecurity.RunWithElevatedPrivileges delegate.

D. Add the following code after the code segment. SPUser currentUser = web.CurrentUser;

#### **Answer: C**

#### **Question: 3**

You have a SharePoint site collection that contains 100 subsites. You plan to create a Web Part. The Web Part will be deployed to each subsite. You need to ensure that the Web Part retrieves all of the files in the root directory of the current subsite. You write the following code segment. (Line numbers are included for reference only.)

01SPSite site = SPContext.Current.Site; 02SPWeb web = SPContext.Current.Web; 03 Which code segment should you add at line

- A. Site.AllWebs[1].Files
- B. SITE.RootWeb.Lists[0].Items
- C. Web.Files
- D. Web.RootFolder.SubFolders[0].Files

#### **Answer: C**

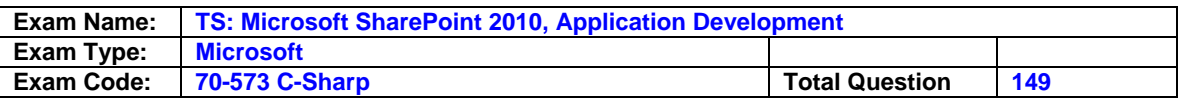

#### **Question: 4**

You have a SharePoint site that has the URL http://contoso/hr. You are creating a new Web Part. You need to create a reference to the current subsite without having to dispose of any returned objects. Which code segment should you use?

A. SPWebCollection site = siteCollection.AllWebs;

- B. SPWeb site = siteCollection.RootWeb;
- C. SPSite site = SPContext.Current.Site;
- D. SPWeb site = SPContext.Current.Web;

#### **Answer: D**

#### **Question: 5**

You create a Feature named Feature1. Feature1 is activated in a SharePoint site. You create a Web Part that contains the following code.

SPSite site = new SPSite("http://intranet/site1");

SPWeb web = site.OpenWeb();

SPFeatureDefinition feature = SPFarm.Local.Feature Definitions ["Feature1"];

You need to modify the Web Part to activate Feature1 in Site1 only. Which code segment should you add to the Web Part?

A. Site.Features.Add(feature.Id);

- B. Site.WebApplication.WebService.Features.Add(feature.Id);
- C. Web.Features.Add(feature.Id);
- D. Web.Site.WebApplication.WebService.Features.Add(feature.Id);

#### **Answer: A**

#### **Question: 6**

You have a SharePoint farm that has more than 100 custom Features. You upgrade several Features in the farm. You need to ensure that the site collection uses the most up-to-date versions of the Features. Only Features that require an upgrade must be evaluated. Which code segment should you use?

A. SPFeatureQueryResultCollection queryResults = myWebService.QueryFeatures (SPFeatureScope.Site, true);

 IEnumerator<SPFeature> featureEnumerator = queryResults.GetEnumerator(); While (featureEnumerator.MoveNext())

```
\{ SPFeature feature = featureEnumerator.Current; 
  feature.Upgrade(false);
```
}

B. SPFeatureQueryResultCollection queryResults = myWebService.QueryFeatures (SPFeatureScope.Web, true);

```
 IEnumerator<SPFeature> featureEnumerator = queryResults.GetEnumerator(); 
 While (featureEnumerator.MoveNext())
```

```
\{ SPFeature feature = featureEnumerator.Current; 
   feature.Upgrade(false);
```
 } C. SPSite site = SPContext.Current.Site;

```
 SPFeatureCollection allFeatures = site.Features; 
   for each (SPFeature currentFeature in allFeatures) 
\{
```

```
 currentFeature.Upgrade(true);
```
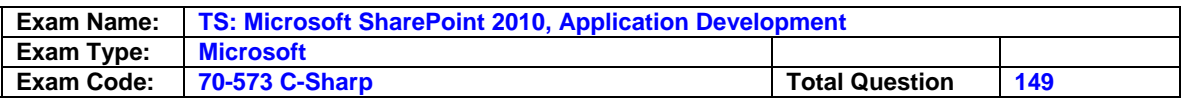

}

```
D. SPWeb web = SPContext.Current.Web; 
   SPFeatureCollection allFeatures = web.Features; 
   for each (SPFeature currentFeature in allFeatures) 
   { 
   currentFeature.Upgrade(true); 
 }
```
#### **Answer: A**

#### **Question: 7**

You are creating an application. You develop a custom control that renders a contextual tab. The control contains the following code segment. (Line numbers are included for reference only.) 01protected override void OnPreRender(EventArgs e)

02 {

03 SPRibbon curRibbon = SPRibbon.GetCurrent(this. Page);

04

05 curRibbon.MakeContextualGroupInitiallyVisible("SP.Ribbon.ContextualGroup",string.Empty); 06 base.OnPreRender(e);

07 }

You need to ensure that when the custom control is rendered, the custom contextual tab appears in the Ribbon. Which code segment should you add at line 04?

A. Curribbon. Enabled = true:

B. Curribbon.MakeRTEContextualTabsAvailable("SP.Ribbon.ContextualTab");

C. Curribbon.MakeTabAvailable("SP.Ribbon.ContextualTab");

D. Curribbon.Visible = true;

#### **Answer: C**

#### **Question: 8**

You need to create a Web Part that hides the out-of-the-box Ribbon on the current page. Which code segment should you include in the Web Part?

A. SPRibbon.GetCurrent(this.Page)mandUIVisible = false;

B. SPRibbon.GetCurrent(this.Page).Dispose();

C. This.Page.FindControl("SPRibbon").Dispose();

D. This.Page.FindControl("SPRibbon").Visible = false;

#### **Answer: A**

#### **Question: 9**

You have a custom theme named MyTheme. The theme is defined in a file named MyTheme.thmx. You have a console application that contains the following code segment. (Line numbers are included for reference only.)

02{

03 SPWeb web = site.OpenWeb();

05}

You need to programmatically apply the theme to a SharePoint site. Which code segment should you add to the console application?

A. ThmxTheme.SetThemeUrlForWeb(web, "/\_catalogs/theme/MyTheme.thmx", false);

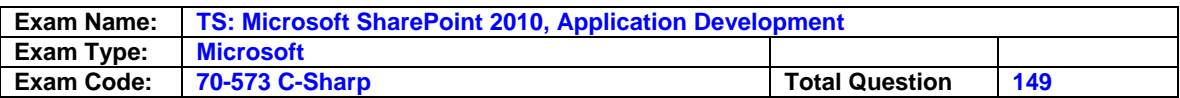

#### **Answer: A**

#### **Question: 10**

You plan to develop a Web Part that displays a SharePoint list. The Web Part will verify the list permissions when users access by using the web.CurrentUser.DoesUserHavePermissions method. You need to ensure that when users do not have permissions to the list, the Web Which code segment should you add to the Web Part?

A. Runwithelevatedprivileges

- B. Web.AllowUnsafeUpdates= true:
- C. Web.CurrentUser.RequireRequestToken = false;

D. Web.ValidateFormDigest();

#### **Answer: A**

#### **Question: 11**

You create a Web Part that contains the following code segment. (Line numbers are included for reference only.)

01Public class WebPart1 : WebPart 02 { 03 public WebPart1(){} 04? 05 protected override void CreateChildControls() 06 { 07 Button clickButton = new Button(); 08? 09 base.CreateChildControls(); 10 } 11? 12 protected override void RenderContents(HtmlTextWriter writer) 13 { 14? 15 base.RenderContents(writer);  $16$  } 17 } You discover that the click Button does not appear. You need to ensure that click Button appears. What should you do?

- A. Delete line 09.
- B. Move line 07 to line 14.
- C. Add the following line of code at line 08. Controls.Add (click Button);
- D. Add the following line of code at line 08. clickButton.Page = this.Page;

#### **Answer: C**

#### **Question: 12**

```
You plan to create two Web Parts named Products and Product Details. You create an interface 
that contains the following code segment. 
Public interface Interface1 
{ 
String Productid { get; } 
}
```
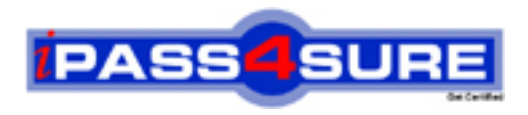

## **Pass4sure Certification Exam Features;**

- Pass4 sure offers over 2500 Certification exams for professionals.
- More than **98,800** Satisfied Customers Worldwide.
- Average **99.8%** Success Rate.
- Over **120** Global Certification Vendors Covered.
- Services of Professional & Certified Experts available via support.
- Free 90 days updates to match real exam scenarios.
- Instant Download Access! No Setup required.
- Price as low as \$19, which is 80% more cost effective than others.
- Verified answers researched by industry experts.
- Study Material **updated** on regular basis.
- Questions / Answers are downloadable in **PDF** format.
- Mobile Device Supported (Android, iPhone, iPod, iPad)
- No authorization code required to open exam.
- **Portable** anywhere.
- *Guaranteed Success*.
- **Fast**, helpful support 24x7.

View list of All certification exams offered; http://www.ipass4sure[.com/allexams.as](http://www.ipass4sure.com/allexams.asp)p

View list of All Study Guides (SG); http://www.ipass4sure[.com/study-guides.asp](http://www.ipass4sure.com/study-guides.asp)

View list of All Audio Exams (AE); http://www.ipass4sure[.com/audio-exams.asp](http://www.ipass4sure.com/audio-exams.asp)

Download Any Certication Exam DEMO. http://www.ipass4sure[.com/samples.asp](http://www.ipass4sure.com/samples.asp)

To purchase Full version of exam click below; [http://www.](http://www.ipass4sure.com/allexams.asp)ipass4sure.com/allexams.asp

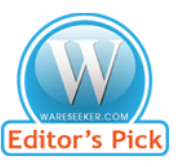

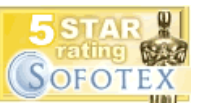

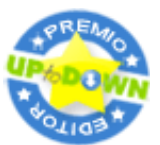

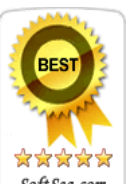

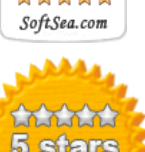

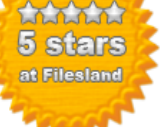

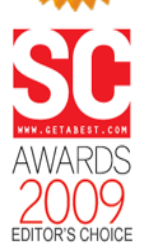

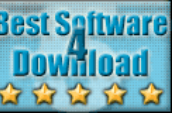

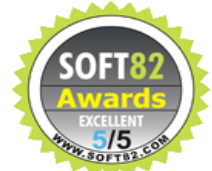

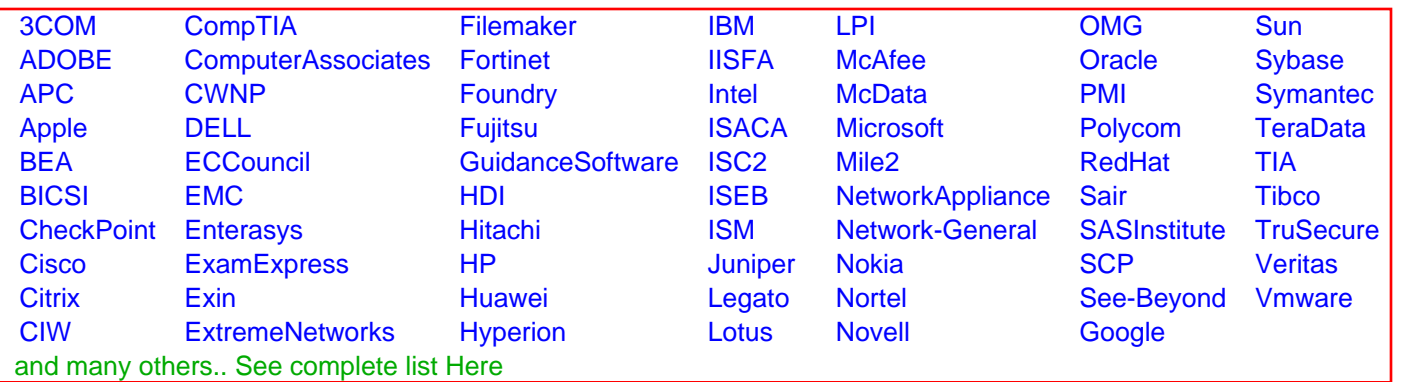

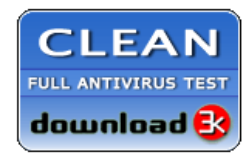

**Editor's Review EXCELLENT** 含含含含 SOFTPEDIA<sup>®</sup>

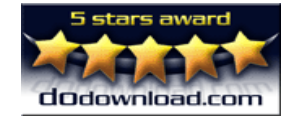

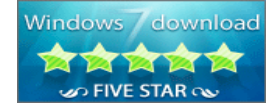

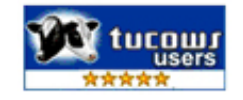